#### Women's Suffrage Centennial Wikipedia Editing Workshop

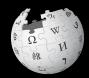

January 14, 2020

Presented by Shirlington Branch Library -Arlington Public Library with support from Wikimedia DC

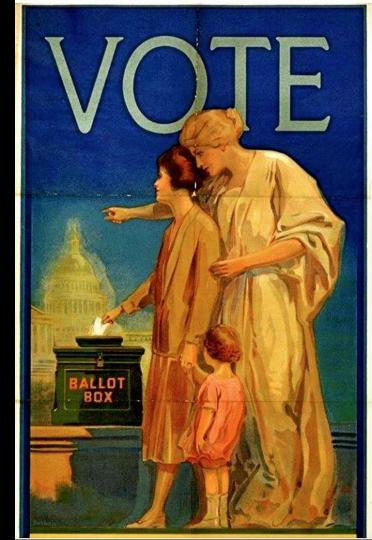

# **Greetings from Wikimedia DC!**

Ariel Cetrone - Institutional Partnerships Manager Wikipedia Username: @Ariel Cetrone (WMDC)

Wikimedia DC is the regional outreach organization for Wikipedia and the other projects of the Wikimedia Foundation. Our mission is to promote participation in Wikimedia projects in Washington, DC, Maryland, Virginia, West Virginia, Delaware and throughout the United States.

More about the Wikimedia Affiliates Model

# Agenda

- Housekeeping
- What is Wikipedia?
- Why edit?
- Wiki projects
- Wikipedia's gender gap

- Basics and policies
- Article anatomy
- Adding/Editing Content
- Other ways to edit
- Uploading images

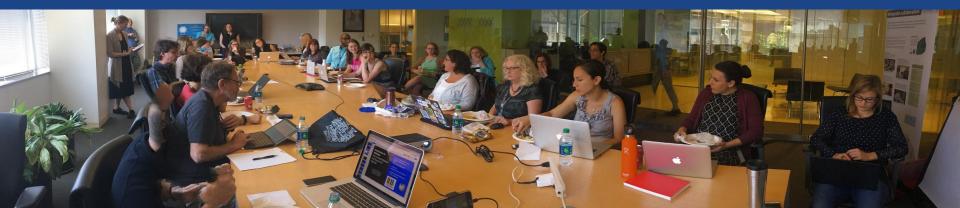

# Housekeeping Wifi, wiki event page, username creation

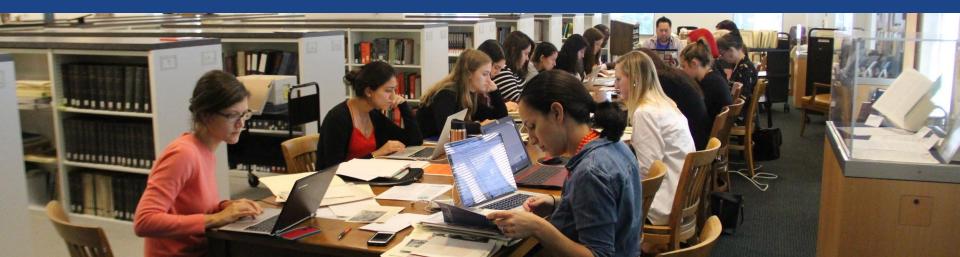

# Create A Username/Sign-in: en.wikipedia.org

#### Create account

Special page

A

| Username                                                             | (help me choose) |
|----------------------------------------------------------------------|------------------|
| Enter your username                                                  |                  |
| Password                                                             |                  |
| Enter a password                                                     |                  |
|                                                                      |                  |
| Confirm password                                                     |                  |
| Confirm password<br>Enter password again                             |                  |
| Confirm password<br>Enter password again<br>Email address (optional) |                  |

How do we collect data for detecting bots? To protect the wiki against automated account

#### Wikipedia is made by people like you.

851,394,955

edits

5,702,628

articles

121,967

recent contributors

<u>Navigate to the wiki event page</u>
1. Go to en.wikipedia.org
2. Enter the following shortcut into the search bar (top right).

# **WMDC-Shirlington**

3. Bookmark this page. We will use it throughout the day.

# Wiki Event Page

#### @WikimediaDC

#### Women's Suffrage Centennial Wikipedia Editing Workshop

Did you know that Wikipedia is an openly editable resource, meaning that anyone can improve the quality and accuracy of Wikipedia entries? Data has shown that less than 18% of biographies on English-language Wikipedia are about women. Help to change that by joining us on January 14 for the Women's Suffrage Centennial Wikipedia Editing Workshop. Attendees will learn how to edit Wikipedia and work together to improve and create Wikipedia articles related women's suffrage in the United States.

Training will be provided, and no prior knowledge of suffrage history or Wikipedia editing is required.

Please bring your own laptop. Wikimedia DC has two laptops to loan. Reserve one by emailing info@wikimediadc.org. Dinner will be provided.

#### When

Tuesday, January 14, 2020 6:00PM-9:00PM

#### Where

Arlington Public Library, Shirlington Branch 4200 Campbell Ave Arlington, VA 22206

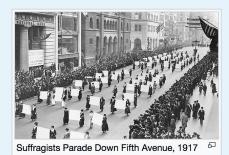

Shortcut WMDC-Shirlington

# Contents [hide] 1 Safe Space Policy 2 Coordination 3 Please sign in 4 Presentation 5 Wikimedia 6 Wikipedia Policies

# Wiki Event Page: Sign-in

Scroll down to the Sign-in section
 Click the blue 'Sign-in' button

Please sign in [edit source]

This is for use on the day of the event.

1) Select 'Sign in'

2) Scroll down on the page that follows and click 'Save changes'.

Your username will automatically be added to the list of attendees.

Sign in

# Wiki Event Page: Sign-in

Scroll down to the Sign-in section
 Click the blue 'Sign-in' button

Please sign in [edit source]

This is for use on the day of the event.

1) Select 'Sign in'

2) Scroll down on the page that follows and click 'Save changes'.

Your username will automatically be added to the list of attendees.

Sign in

# Wiki Event Page: Sign-in

Scroll down on the following page.
 Do not type anything.

| at violates any co<br>to certain terms a |                          | Encyclopedic content must be                 | rerifiable. Work submitted to Wikip | edia can be edited, used, and redistribute | d—by any |
|------------------------------------------|--------------------------|----------------------------------------------|-------------------------------------|--------------------------------------------|----------|
|                                          |                          | Special characters > Help                    | ▶ Cite                              |                                            |          |
| <br>                                     | = 1 = 10 m + 1 = 44 - 17 | ' X <sup>I</sup> X <sub>I</sub> Insert 🔜 🖫 🖽 |                                     |                                            |          |

4. Click the 'Publish' button

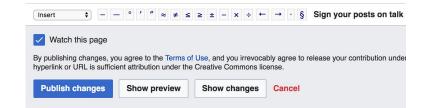

# **Article Work List - Potential Sources**

#### Suggested Article Work List [edit source]

Section headings indicate article rating. Read more about the Article Assessment Quality Scale

- Mary Newbury Adams (1837–1901) suffragist and education advocate<sup>[1]</sup>
- Sadie L. Adams (1872-1945) African-American suffragist and child welfare advocate.
- Jane Addams (1860–1935) social activist, president Women's International League for Peace and Freedom
- Edith Ainge (1873–1948) member of Silent Sentinels, Treasurer for NWP, jailed five times.<sup>[2][3][4]</sup>
- Many Long Alderson (1860-1937) Montana suffragist

- Jane Elizabeth Jones (1813–1896) suffragist, abolitionist, member of the early women's rights movement.
- Rosalie Gardiner Jones (1883–1978) socialite, took part in Suffrage Hike, known as "General Jones"
- Caroline Katzenstein (1888–1968) American suffragist and author from Philadelphia, helped form the National Woman's Party
- Belle Kearney (1863–1939) speaker and lobbvist for the National American Woman

#### Potential Sources [edit source]

- 1. A Knight, R. Cecilia. "Adams, Mary Newbury (or Newberry)" 2. University of Iowa. Retrieved January 15, 2018.
- 2. ^ "Miss Edith Ainge, of Jamestown, New York, the first delegate to the convention of the National Woman's Party to arrive at Woman's Party headquarters in Washington, Miss Ainge is holding the New York state banner which will be carried by New York's delegation of 68 women at the conven" . The Library of Congress. Retrieved 2018-07-31.
- 3. A "Timeline Making Women's History" 2. www.sunyjcc.edu. Retrieved 2018-07-31.
- 4. ▲ "Edith Ainge I Turning Point Suffragist Memorial" &. suffragistmemorial.org. Retrieved 2018-07-31.
- Senators to Vote on Suffrage Today; Fate of Susan B. Anthony Amendment Hangs in Balance on Eve of Final Test" R. New York Times. September 26. 1918.

- Yung, Judy (1995). Unbound Feet: A Social History of Chinese Women in San Francisco . University of California Press.
- The African-American history of Nashville, Tennessee, 1780–1930: elites and dilemmas, by Bobby L. Lovett, University of Arkansas Press, 1999, page 232
- 18. A Tennessee Through Time, The Later Years 2. Gibbs Smith. 1 August 2007. pp. 174–. ISBN 978-1-58685-806-3.
- 19. ^ "Black History Month: J. Frankie Pierce founded school for girls I The Tennessean I tennessean.com" &. Archive.tennessean.com. 2014-02-14. Retrieved 2015-09-07.<sup>[dead link]</sup>
- 20. ^ "Frankie Pierce & the Tennessee Vocational School for Colored Girls" &. Ww2.tnstate.edu. Retrieved 2015-09-07.
- 21. \* "Rebecca Hourwich Reyher Feminist Press" &. Feministpress.org. 2016-09-21. Retrieved

11

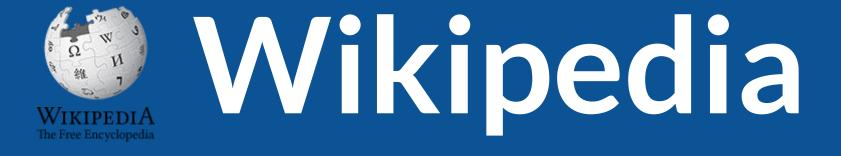

# What exactly is it, anyway???

# What is Wikipedia?

Wikipedia is a multilingual, web-based, free encyclopedia based on a model of openly editable content. It is the largest and most popular general reference work on the Internet. [Wikipedia] is supported by the Wikimedia Foundation, a non-profit organization which operates on money it receives from donors.

#### From Wikipedia (en)

# Wikipedia: the **21st-century encyclopedia**

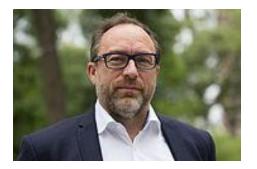

"Imagine a world in which every single person on the planet is given free access to the sum of all human knowledge. That's what we're doing."

-Jimmy Wales, co-founder, Wikipedia

### **About us**

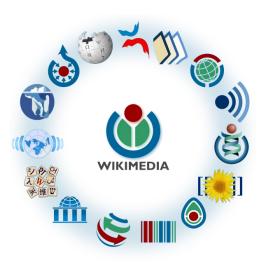

Free as in beer, Free as in freedom ... gratis et libre Created and edited by volunteers

Overseen by nonprofit Wikimedia Foundation

All edits and versions recorded forever (revision history)

5+ million articles, 270+ languages

75k active editors/month, 11k very active editors/month

#### Free...

All content freely licensed without restrictions

Creative Commons Attribution Sharealike or Public Domain

Written content or image/video/audio uploads

Wikimedia Commons - multimedia repository commons.wikimedia.org

Commercial re-use is absolutely allowed. Google, publishers...

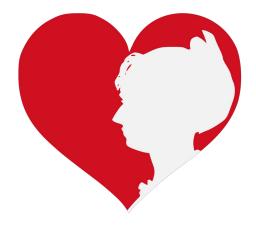

# Wikipedia **Basics** and Policies

Photo: Georgetown Slavery Archive Editing Workshop Georgetown University

Source: Wikimedia Commons

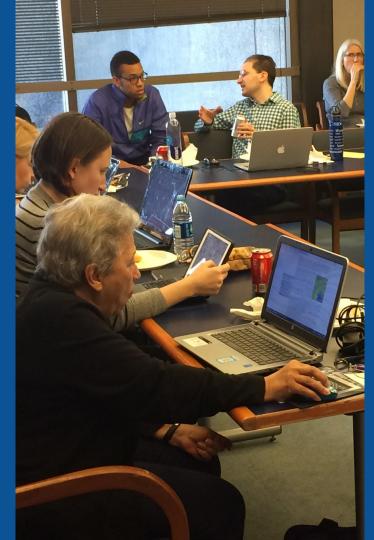

### Wikis

- A website where anyone can edit any page at any time
- Meant to be "quick"
- Remembers all versions (nothing ever destroyed)
- Hyperlinks between pages

## **Wikipedia Five Pillars**

- Wikipedia is an encyclopedia
- Wikipedia is written from a neutral point of view
- Wikipedia is free content that anyone can use, edit, and distribute
- Wikipedia's editors should treat each other with respect and civility
- Wikipedia has no firm rules

## **Wikipedia Policies**

- Neutral Point of View written so all sides can agree
- **Notability** significant independent sources -> importance
- Verifiability Using reliable sources to reference information
- No original research point to existing scholarship
- Assume good faith start with congenial spirit
- Conflicts of interest disclose and abide by terms of service

Additional policies: <u>Wikipedia:List of policies</u>

# Wikipedia's Gender Gap

Photo: Art and Feminism Wikipedia-Edit-A-Thon National Museum of Women in the Arts

Source: Wikimedia Commons

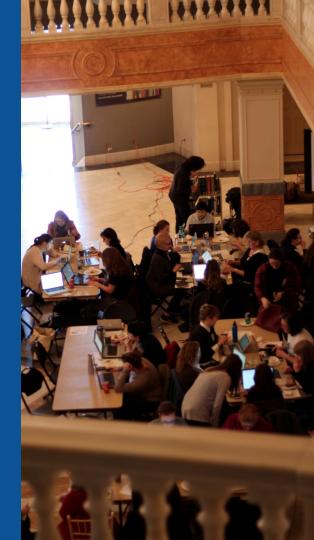

### **Editor gender gap?** Unsilence the silent

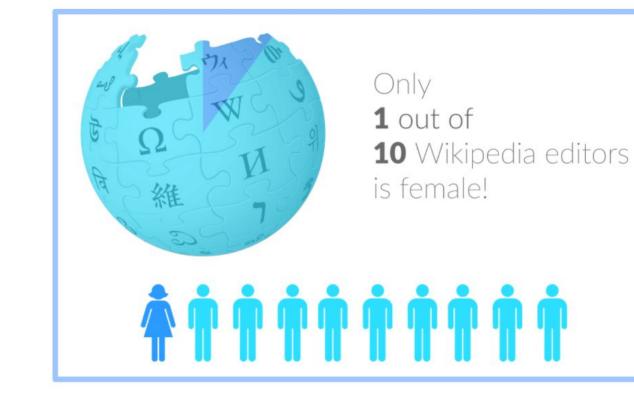

### **Content gender gap?** Make the invisible visible

#### Percentage of women's biographies

| November 2014                 | January 2020                  |
|-------------------------------|-------------------------------|
| <mark>15%</mark>              | <mark>18.19%</mark>           |
| English language<br>Wikipedia | English language<br>Wikipedia |

### How Can We Fix This?

- Engagement through edit-a-thons, training opportunities and <u>Wikiprojects</u> <u>like Women in Red. (Example: NMWA event featured the the BBC)</u>
- Partnerships with nonprofits\*, colleges/universities, government entities and beyond

#### \*75% of nonprofit employees are female. These nonprofits include educational, scientific and literary organizations. It's time to engage these 'gatekeepers'.

\*Source The White House Project's 2009 report, **Benchmarking Women's Leadership**,

# Set Preferences

Photo: Vietnam-Era US Coast Guard Records Editing Workshop National Archives

Source: Wikimedia Commons

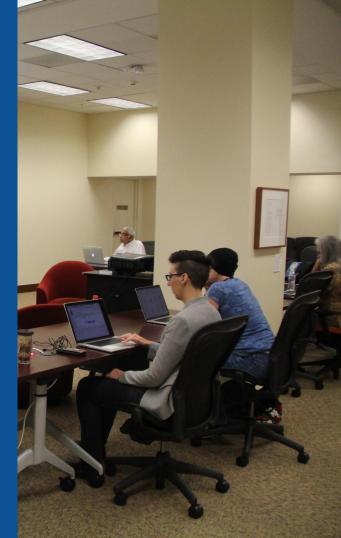

#### Set Editing Preferences: Activate Visual Editor

# Open the Wiki event page or any Wikipedia article Select 'Preferences' (Top right of the page)

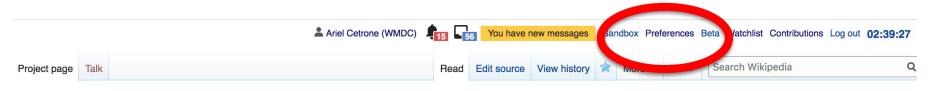

#### Wikipedia:Meetup/DC/Women's Suffrage Centennial Wikipedia Editing Workshop [edit source]

From Wikipedia, the free encyclopedia < Wikipedia:Meetup | DC

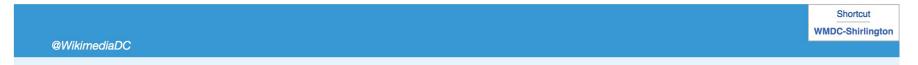

#### **Set Editing Preferences: Activate Visual Editor**

#### 3. Select the 'Editing' tab

#### Preferences

For information about the settings on this page, see Help:Preferences.

| User profile                 | Appeararce    | Editir | ig F  | Recent changes | Watchlist   | Search     | Gadgets   | Beta features | Notifications |  |
|------------------------------|---------------|--------|-------|----------------|-------------|------------|-----------|---------------|---------------|--|
|                              |               |        |       |                |             |            |           |               |               |  |
| <ul> <li>Basic ir</li> </ul> | formation —   |        |       |                |             |            |           |               |               |  |
|                              | Userna        | me:    | Ariel | Cetrone (WM    | DC)         |            |           |               |               |  |
| Me                           | ember of grou | .ps:   | Auto  | confirmed use  | rs, Extende | ed confirm | med users | , Users       |               |  |
| (                            | Connected ap  | ops:   | Man   | age 3 connect  | ed applicat | ions       |           |               |               |  |
|                              |               |        |       |                |             |            |           |               |               |  |

#### **Set Editing Preferences: Editor Type**

4. Scroll down to 'Editor'

5. Select 'Show me Both Editor Tabs' from the 'Editing Mode' dropdown menu

> 6. Save (Bottom left)

#### Preferences For information about the settings on this page, see Help:Preferences. User profile Appearance Editing Recent changes Watchlist Search Gadgets Beta features Notific General options Enable section editing by right clicking on section titles Edit pages on double click Enable showing appreciation for other users with the WikiLove tab Enable parser migration tool This adds a sidebar link giving access to a tool for migrating page text to new versions of the MediaWiki parser. Editor rea ont style: Edit Monospaced font \$ Prompt me when entering a blank edit summary Warn me when I leave an edit page with unsaved changes Show edit toolbar (requires JavaScript) Enable enhanced editing toolbar Tomperarily disable the viewal aditor while it is in beta Editing mode: Show me both editor tabs

# User Page

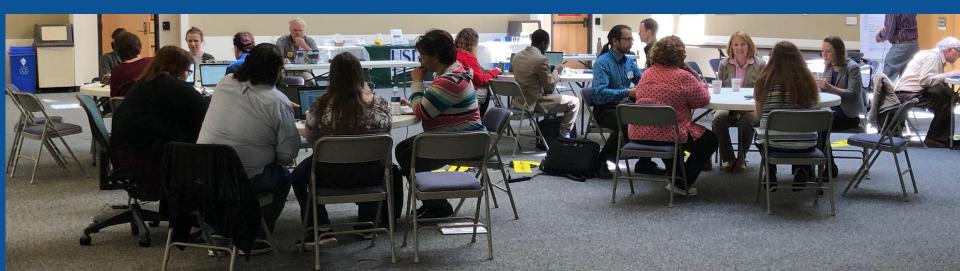

#### **User Page**

#### All users/editors are assigned a user page

#### Access user page by selecting your username (top right)

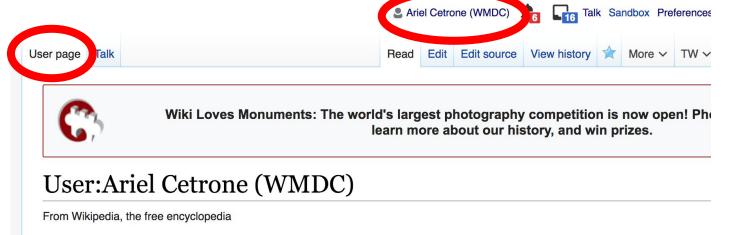

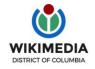

Ariel Cetrone is Institutional Partnerships Manager for Wikimedia DC.

#### **User Page**

# Opportunity to share information and interests Use is optional

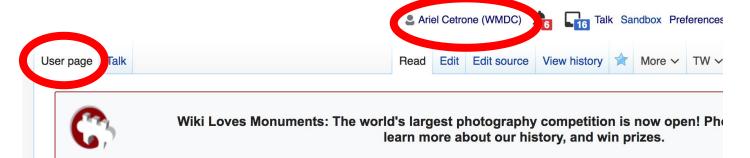

#### **User:Ariel Cetrone (WMDC)**

From Wikipedia, the free encyclopedia

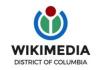

Ariel Cetrone is Institutional Partnerships Manager for Wikimedia DC.

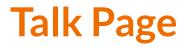

#### Receive messages

#### Communicate with other users

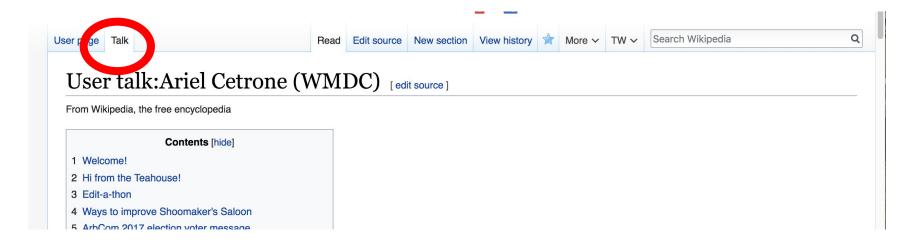

# Tabs/Article Anatomy

Photo: Hispanic Heritage Month Edit-a-thon National Archives

Source: Wikimedia Commons

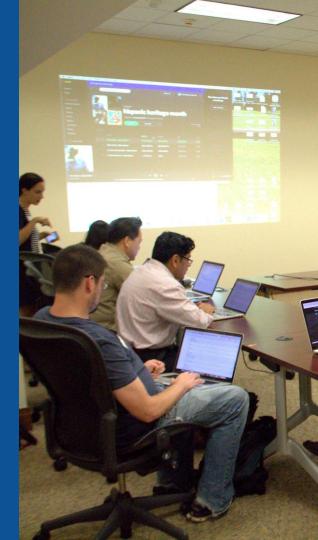

### **Exploring Tabs: Article history**

#### View all edits ever made by selecting 'View History'

| Article | Talk                                   | Read | Edit | Edit so | ce | View history | More ~ | TW 🗸 | Search Wikipedia | Q |
|---------|----------------------------------------|------|------|---------|----|--------------|--------|------|------------------|---|
| H       | arriet Forten Purvis [edit   edit sour | ce ] |      |         |    |              |        |      |                  |   |

ORES predicted quality: (+) GA (4.38) *A B-class article* from Wikipedia, the free encyclopedia

Harriet Forten Purvis (1810 – June 11, 1875) was an African-American abolitionist and first generation suffragist. With her mother and sisters, she formed the first biracial women's abolitionist group, the Philadelphia Female Anti-Slavery Society. She hosted anti-slavery events at her home and with her husband Robert Purvis ran an Underground Railroad station. Robert and Harriet also founded the Gilbert Lyceum. She fought against segregation and for the right for blacks to vote after the Civil War.

# Harriet Forten Purvis

#### Contents [hide]

- 1 Personal life
  - 1.1 Early life
  - 1.2 Interests
  - 1.3 Marriage and children
- 2 Activist
  - 2.1 Abolitionist and rights activist
  - 2.2 Free produce movement
  - 2.3 Underground Railroad
  - 2.4 Education
  - 2.5 Suffragist
- 3 Later years

## **Exploring Tabs: Article history**

#### View all edits ever made by selecting 'View History'

| icle Talk                                                                                              | Read E                          | dit Edit so ce                  | View history     | 🗘 Мог         | TW 🗸                    | Search Wikipedia                  | (        |
|----------------------------------------------------------------------------------------------------|---------------------------------|---------------------------------|------------------|---------------|-------------------------|-----------------------------------|----------|
| Harriet Forten Purv                                                                                    | s: Revision his                 | story                           |                  |               |                         |                                   | ? He     |
| Show revision history                                                                                  |                                 |                                 |                  |               |                         |                                   |          |
| To date:                                                                                               |                                 |                                 |                  |               |                         |                                   |          |
| No date selected                                                                                       |                                 |                                 |                  |               |                         |                                   |          |
| Tag filter:                                                                                            |                                 |                                 |                  |               |                         |                                   |          |
|                                                                                                    |                                 |                                 |                  |               |                         | Edit                              |          |
| Show                                                                                                   |                                 |                                 |                  |               |                         | summary                           |          |
| xternal tools: Find addition/removal · Fin                                                             | d edits by user • Page statisti | cs · Pageviews ·                | Fix dead links   |               |                         |                                   |          |
| or any version listed below, click on its d                                                            | ate to view it. For more help,  | see Help:Page h                 | istory and Hel   | o:Edit summa  | ry. (cur) :             | = difference m current version,   |          |
| prev) = diffe Date version<br>newest I old Date                                                        |                                 | it, ← = autor                   | matic edit sumr  | mary          |                         |                                   |          |
| Compare selected revisions<br>(cur I prev) 22:52, 19 Decent<br>(https://www.nps.gov/articles/suffragis |                                 | dd1:be09:d8<br>ag: Visual edit) | 32c:7c0a (talk)  | (19,932 by    | rtes) <mark>(-1)</mark> |                                   |          |
| <ul> <li>(cur   prev)          <ul> <li>12:39, 9 Septen</li> </ul> </li> </ul>                         | ber 2018 LilHelpa (talk I cc    | ontribs) <b>m</b> (19           | .933 bytes) (-2) | (tvpo - title | e chanae                | confirmed at book (Google Books h | as title |

#### **Exploring Tabs: Talk Page - Community Discussion**

# Discuss the article with other editors Use is optional

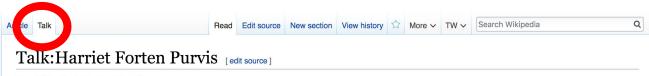

From Wikipedia, the free encyclopedia

| This article is of interest to the follow      | wing WikiProjects: [hide]   |
|------------------------------------------------|-----------------------------|
| WikiProject Biography (Rated B-cla             | ss) [show]                  |
| WikiProject Feminism (Rated B-cla              | ss) [show]                  |
| WikiProject United States History (Rated B-cla | ss, Low-importance) [show]  |
| WikiProject Women's History (Rated B-cla       | ss) [show]                  |
| WikiProject African diaspora (Rated B-cla      | ss, High-importance) [show] |
| WikiProject Human rights (Rated B-cla          | ss, Low-importance) [show]  |
| WikiProject Discrimination (Rated B-cla        | ss, Low-importance) [show]  |
| WikiProject Philadelphia (Rated B-cla          | ss, Low-importance) [show]  |
|                                                |                             |

#### External links modified [edit source]

Hello fellow Wikipedians,

I have just modified one external link on Harriet Forten Purvis. Please take a moment to review my edite?. If you have any questions, or need the bot to ignore the links,

## **Sections: Lead Paragraphs**

| rticle Talk<br>Harriet Forten Purvis [edi                                                                                                    | Read                                      | Edit            | Edit source                     | View history                |                  | More ∽                  | TW ~           | Searc | Main photo or<br>Infobox<br>placement | (      |
|----------------------------------------------------------------------------------------------------|-------------------------------------------|-----------------|---------------------------------|-----------------------------|------------------|-------------------------|----------------|-------|---------------------------------------|--------|
| ORES predicted quality:   GA (4.38)  A B-class article from Wikipedia, the free encyclopedia                                                                                                    | L                                         |                 | Lead p                          | aragrap                     | bhs              |                         |                |       |                                       |        |
| Harriet Forten Purvis (1810 – June 11, 1875) was<br>mother and sisters, she formed the first biracial wo<br>She hosted anti-slavery events at her home and w<br>Robert and Harriet also founded the Gilbert Lyceu | omen's abolitionist<br>rith her husband F | group<br>lobert | o, the Philade<br>Purvis ran ar | Iphia Female<br>Underground | Anti-S<br>d Rail | Slavery S<br>road stati | ociety.<br>on. |       | Harriet Forten Purvis                 |        |
| after the Civil War. Contents [hide]                                                                                                    |                                           |                 |                                 | 5                           |                  |                         |                |       | 630                                   |        |
| 1 Personal life<br>1.1 Early life                                                                                                    |                                           |                 |                                 |                             |                  |                         |                |       | 1-0                                   |        |
| 1.2 Interests                                                                                                    |                                           |                 |                                 |                             |                  |                         |                | 83    | E                                     |        |
| 1.3 Marriage and children                                                                                                    |                                           |                 |                                 |                             |                  |                         |                |       | There are                             |        |
| 2 Activist                                                                                                    |                                           |                 |                                 |                             |                  |                         |                | 10    | TA POT                                | Mary . |
| 2.1 Abolitionist and rights activist                                                                                                    |                                           |                 |                                 |                             |                  |                         |                |       |                                       |        |
| 2.2 Free produce movement                                                                                                    |                                           |                 |                                 |                             |                  |                         |                |       | and the second second                 |        |
| 2.3 Underground Railroad                                                                                                    |                                           |                 |                                 |                             |                  |                         |                |       |                                       |        |
| 2.4 Education                                                                                                    |                                           |                 |                                 |                             |                  |                         |                |       |                                       |        |
| 2.5 Suffragist                                                                                                    |                                           |                 |                                 |                             |                  |                         |                | 1000  |                                       | 0.9451 |
| 3 Later years                                                                                                    |                                           |                 |                                 |                             |                  |                         |                |       | Harriel - Puris                       |        |
|                                                                                                    |                                           |                 |                                 |                             |                  |                         |                |       |                                       |        |

## **Sections: References**

### Later years [edit | edit source]

In 1873, Robert and Harriet moved to a Mount Vernon neighborhood with Georgianna and Harriet, who were still at home. They kept their Byberry home, Harmony Hall, and rented it to the Pierce family.<sup>[7]:186</sup>

The family was best by a series of illnesses. Three of their sons died, one from meningitis and the others from tuberculosis, which was the cause of Harriet's death on June 11, 1875 <sup>[2][7]:186</sup> She died in Washington, D.C., where Robert worked as commissioner of Freedman's Saving Bank,<sup>[14]</sup> and was buried in Germantown at the Quaker Fair Hill best Ground<sup>[2]</sup> at 9th and Cambria.<sup>[6]</sup>

Two years after the cath, a daughter died.<sup>[2]</sup> Robert moved to a house in Mount Vernon, Philadelphia.<sup>[15]</sup> He married the Quaker poet Tacie Townsend, a white woman from Byberry, about 1878.<sup>[14]</sup>

### See also [eq

African-Amer

### References

2 14

1 Aabgd"Ha

dit I edit source ]

history

Forten Purvis" 🖗. Explore PA History. Retrieved March 8, 2015.

The Elite of Our People: Joseph Willson's Sketches of Black Upper-Class Life in Antebellum Philadelphia. Penn State Press. pp. 171–172. ISBN 0-271-04302-4.

<sup>adit</sup>Inline citations

- A a b c d e f g h i j k l m n Stanley Turkel (January 13, 2005). "Charlotte Forten Grimke". Heroes of the American Reconstruction: Profiles of Sixteen Educators, Politicians and Activists & McFarland. pp. 59–61. ISBN 978-0-7864-4250-8.
- 4. ∧ *a b c d e f* Joe Trotter; Eric Ledell Smith (1 November 2010). *African Americans in Pennsylvania: Shifting Historical Perspectives* <sup>[]</sup>. Penn State Press. ISBN 0-271-

- 8. ^ a b c Shirley J. Yee (1992). Black Women Abolitionists: A Study in Activism, 1828-1860 & Univ. of Tennessee Press. ISBN 978-0-87049-736-0.
- A <sup>a b</sup> Dorothy Sterling (1984). We are Your Sisters: Black Women in the Nineteenth Century <sup>I</sup><sup>D</sup>. W. W. Norton & Company. ISBN 978-0-393-31629-2.
- 10. ^ *a b c d* Carol Faulkner (May 10, 2011). *Lucretia Mott's Heresy: Abolition and Women's Rights in Nineteenth-Century America* . University of Pennsylvania Press. p. 193. ISBN 0-8122-0500-6.
- 11. ^ *a b c d e f g* Charlotte L. Forten (1988). *The Journals of Charlotte Forten Grimké* &. Oxford University Press. p. 10. ISBN 978-0-19-505238-1.

## **Additional Sections**

External links edit | edit source ]

African Ame

Colored Con

(+)

Women and Suffrage 2, National Women's History Museum

| V•T•E   | Underground Railroad                                                                                                    | [hide |
|---------|----------------------------------------------------------------------------------------------------|-------|
| People  | William L. Chaplin · Levi Coffin · Richard Dillingham · Calvin Fairbank · Thomas Garrett · Laura Smith Haviland · Daniel Hughes · William Cooper Nell ·<br>Harriet Forten Purvis · Robert Purvis · John Rankin · Hetty Reckless · Gerrit Smith · William Still · Harriet Beecher Stowe · Charles Turner Torrey ·<br>Sojourner Truth · Harriet Tubman · Frances Harper · Delia Webster                                                                                                    |       |
| Places  | List of Underground Railroad sites (houses • churches) • Levi Coffin House • Bialystoker Synagogue • Bilger's Rocks • Wilson Bruce Evans House •<br>Cyrus Gates Farmstead • Sites in Indiana (Allen Chapel • Town Clock Church) • Kelton House • F. Julius LeMoyne House • Negro Fort •<br>John Rankin House • Gerrit Smith Estate • John Freeman Walls Historic Site                                                                                                    | * *   |
| Events  | Pearl incident (1848) · Jerry Rescue (1851) · Uncle Tom's Cabin (1852 book) · Dred: A Tale of the Great Dismal Swamp (1856 book) · Oberlin–Wellington Rescue (1858) · Thirteenth Amendment (1865)                                                                                                    | ****  |
| Topics  | Songs of the Underground Railroad · Abolitionism in the United States (Abolitionism · opponents of slavery · African-American opponents · publications) · Fugitive slaves · Fugitive slave laws (1850) · Quilts · Signals (lawn jockey) · Slave catcher · <i>The Underground Railroad Records</i> (1872 book)                                                                                                    | * *   |
| Related | Angola, Florida • Fort Mose • Harriet Tubman Underground Railroad National Historical Park • Harriet Tubman Underground Railroad State Park<br>(visitor center) • National Underground Railroad Freedom Center • Harriet Tubman Memorial (Boston) • Negro Fort •<br>The Railroad to Freedom: A Story of the Civil War (1932 book) • A Woman Called Moses (1978 miniseries) • Nicholls Town • Roots of Resistance<br>(1989 documentary) • The Quest for Freedom (1992 film) • Freedom: The Underground Railroad (2013 board game) • Underground (2016 TV series) |       |
|         | See also: Slavery in the United States and Slavery in Canada                                                                                                    |       |

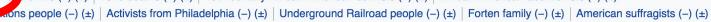

## Editing Existing Articles

Photo: Catergory: Wikimedia DC meetups

Source: Wikimedia Commons

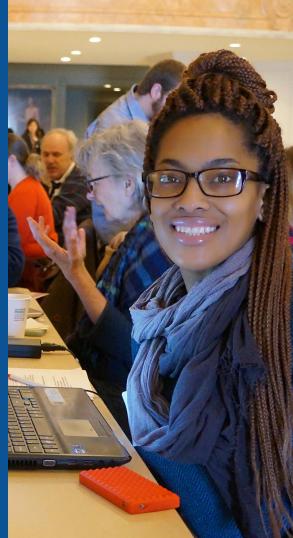

Edit w/ Visual Editor = What you see is what you get (mostly) 1. Locate article on work list Select 'Edit' to use Visual Editor, 'Edit Source' for Source editing 2. 3. Unsure if you are in Visual Editor? Select the Pencil (red arrow), select 'Visual editing' 4. Edit as you would in a word processor Edit buttons Edit = Visual Editor, Edit Source = Code Formatting buttons Edit Edit source View history 🟠 More 🗸 TW 🗸 Search W Article Talk i≣ ∽ Insert ∽ O Publish changes... Paragraph **GG** Cite 2 • Visual editing Harriet Forten Purvis [edit | edit source] [[]] Source editing ORES predicted quality: (+) GA (4.38) A B-class article from Wikipedia, the free encyclopedia Harriet Forten Purvis (1810 - June 11, 1875) was an African-American abolitionist and first generation suffragist. With her Harriet Forten Purvis mother and sisters, she formed the first biracial women's abolitionist group, the Philadelphia Female Anti-Slavery Society. She hosted anti-slavery events at her home and with her husband Robert Purvis ran an Underground Railroad station. Robert and Harriet also founded the Gilbert Lyceum. She fought against segregation and for the right for blacks to vote 41 after the Civil War.

## **Cite your sources** 1. Place cursor in desired location, select 'Cite' 2. Follow prompts

| Pa                                                                          | ragraph                                         | ~ <u>A</u> ~ (                                                | ہ 🔓 Cite                                                              | 😧 🗸 Insert 🗸                                                          | Ω                                    |                                                                                                    | ? =               | = 🖍                                                                            |
|-----------------------------------------------------------------------------|-------------------------------------------------|---------------------------------------------------------------|-----------------------------------------------------------------------|-----------------------------------------------------------------------|--------------------------------------|----------------------------------------------------------------------------------------------------|-------------------|--------------------------------------------------------------------------------|
|                                                                             |                                                 |                                                               | y's biracıar aboli                                                    | tionist organization,                                                 | he Phil                              | adelphia Female Anti-Slavery<br>nen were active members and                                                                                                    | Harriet F<br>Born | Forten Purvis<br>1<br>Harriet D<br>1810                                        |
| taught foreign<br>1815. <sup>[3]</sup> There<br>Thomas. <sup>[7]:20 -</sup> | languages an<br>was also a si<br>The girls were | nd music by privat<br>ster named Mary<br>e raised to be refir | e tutors. <sup>[2]</sup> Her y<br>Isabella. Her bro<br>ned women. Abo | rounger sisters were<br>others were James,<br>plitionist and poet Jol | Sara ar<br>William<br>In <u>Gree</u> | ended the school and was also<br>nd <u>Margaretta</u> , born in 1814 and<br><u>Deas</u> , Robert Bridges, and<br><u>enleaf</u> Whittier wrote a verse for<br>anor and manners of a Southern |                   | Philadel<br>June 11,<br>Washing<br>Ility American<br>for Abolition<br>Undergro |
| Cancel                                                                      | Add                                             | a citation                                                    |                                                                       |                                                                       |                                      |                                                                                                    | Spouse            | owner<br>(s) Robert P                                                          |
| Automatic                                                                   | Manual                                          | Re-use                                                        |                                                                       |                                                                       |                                      | antislavery literature, and Williar                                                                                                    |                   | •                                                                              |
| 🔲 Website                                                                   |                                                 | 🛄 Book                                                        |                                                                       | Ind Female Minerv                                                     |                                      |                                                                                                    |                   | t was a mor                                                                    |

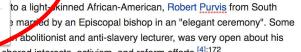

ramity history.<sup>[2]</sup> Harriet and Robert worked together or meir shared interests, activism, and reform efforts.<sup>[4]:172</sup>

Journal

News

Basic form

The Purvises' egalitarian marriage and activist partnership presented a unique phenomenon. Few such relationships existed

## **Adding Sections**

Later years

In the placent and Harriet moved to a Mount Vernon neighborhood with Georgianna and Harriet, who were still at home. They kept their Byberry home, Harmony Hall, and rented it to the Pierce family.<sup>[7]:186</sup>

The family was beset by a series of illnesses. Three of their sons died, one from meningitis and the others from tuberculosis, which was the cause of Harriet's death on June 11, 1875.<sup>[2][7]:186</sup> She died in Washington, D.C., where Robert worked as commissioner of Freedman's Saving Bank,<sup>[14]</sup> and was buried in Germantown at the Quaker Fair Hill Burial Ground<sup>[2]</sup> at 9th and Cambria.<sup>[6]</sup>

Two years after her death, a daughter died.<sup>[2]</sup> Robert moved to a house in Mount Vernon, Philadelphia.<sup>[15]</sup> He married the Quaker poet Tacie Townsend, a white woman from Byberry, about 1878.<sup>[14]</sup>

### See also

African-American history

### References

- 1. ↑ 1.0 1.1 1.2 1.3 "Harriet Forten Purvis" &. Explore PA History. Retrieved March 8, 2015.
- Asante, Molefi Kete (2002). 100 Greatest African Americans: A Biographical Encyclopedia. Amherst, NY: Promothous, ISBN 078-1-57302-052-0
- 10. ↑ <sup>10.0</sup> <sup>10.1</sup> <sup>10.2</sup> <sup>10.3</sup> Carol Faulkner (May 10, 2011). Lucretia Mott's Heresy: Abolition and Women's Rights in Nineteenth-Contum America E University of Pennsylvania Press

## **Adding Sections**

1. Place cursor 2. Select 'Paragraph' 3. Select 'Heading'

| 50                     | Paragraph     | <u>A</u> ~ c | ວ 🖌 Cite                                          | <b>i</b> ≡ ~ | Insert ~      | Ω         |                                                                               | ?                    | ≡        | <b>/</b> ~ | Publish cha           |
|------------------------|---------------|--------------|---------------------------------------------------|--------------|---------------|-----------|-------------------------------------------------------------------------------|----------------------|----------|------------|-----------------------|
| The Bype               |               | ^0           | ing house, was                                    | located a    | cross the st  | reet from | the <u>Purvis</u> house. The <u>Purvis</u> chi                                | ldren a              | ttended  | the Bybe   | erry Friend Scho      |
| Also near              |               | 40           |                                                   |              |               |           | hich was built by Robert Purvis i                                             |                      |          |            |                       |
| slaver m<br>the source | Heading       | ^2           |                                                   |              |               |           | chool tax in 1853, since his child<br>larriet and her husband founded         |                      |          |            | ed an educatior       |
| Suffrag                | Sub-neading 1 | ^3           |                                                   |              |               |           |                                                                               |                      |          |            |                       |
| Harriet wa             | Sub-heading 2 | ^4           | Suffrage Asso                                     | ociation an  | d a friend of | Susan E   | . Anthony <sup>[13]:34</sup> and Lucretia Mot                                 | t, <sup>[1]</sup> wh | o also v | vorked fo  | r the right to vot    |
| blacks an<br>Conventic | Cub booding 2 | ^5           |                                                   |              |               |           | er sister <u>Margaretta</u> were key org<br>an American vice president of the |                      |          |            |                       |
| Charlotte<br>, Nancy F | Sub-heading 4 | ^6           | 3. Other black v<br>rper. <sup>[13]:34–35,4</sup> |              | o worked fo   | r women   | s right to vote included Sojourner                                            | Truth,               | Amelia   | Shadd, M   | Mary Ann <u>Shadc</u> |
| Later                  | Preformatted  | ^7           |                                                   |              |               |           |                                                                               |                      |          |            |                       |
| ln 1873, I             | Block quote   | ^8           | t Vernon neigh                                    | borhood v    | vith Georgia  | nna and   | larriet, who were still at home. Th                                           | ney kep              | ot their | Byberry h  | ome, Harmony          |
| and rente<br>The famil | Page title    | ^1           | Three of their                                    | sons died,   | one from m    | eningitis | and the others from tuberculosis,                                             | which                | was th   | e cause c  | of Harriet's death    |

June 11, 1875.<sup>[2]</sup> She died in Washington, D.C., where Robert worked as commissioner of Freedman's Saving Bank,<sup>[14]</sup> and was buried in Germantown at the Quaker Fair Hill Burial Ground<sup>[2]</sup> at 9th and Cambria.<sup>[6]</sup>

Two years after her death, a daughter died.<sup>[2]</sup> Robert moved to a house in Mount Vernon, Philadelphia.<sup>[15]</sup> He married the Quaker poet Tacie Townsend, a white wo from Byberry, about 1878.<sup>[14]</sup>

### New section with heading

#### See also

African American history

44

## **Create links between articles**

### 1. Select text 2. Select link icon 3. Select article and 'Done'

### rightarrow Paragraph $\sim$ rightarrow rightarrow Cite $iii = \sim$ Insert $\sim$ $\Omega$ ? $\equiv$ rightarrow Publ

wrote music for her poem *The Grave of the Slave* which was often played at anti-slavery events.<sup>[9],121</sup> They lived near Robert and Harriet's family in Bybe Harriet's brother Robert was left a widow and the staughter, Charlotte, lived with the Purvis's and received her education from a private tutor. Du segregation in Philadelphia, Robert did not think that she would get a good education in the city.<sup>[11]:17</sup> Charlotte "drew personal comfort and intellectual delig aunt.<sup>[11]:10</sup> Charlotte then lived in Salem, Massachusetts with another prominent black family<sup>[3]</sup> in 1853.<sup>[11]:17</sup>

Harriet's eight children were one to eighteen years of age in 1850.<sup>[8]:14</sup> Charles Burleigh Purvis was a physician, medical school educator, and the first Africa to run a civilian hospital. He attended Oberlin College and Wooster Medical College (Western Reserve). During the Civil War, he served as both a physician for the Union Army.<sup>[12]</sup>

#### Activist

#### Abolitionist and rights activist

| Early in their marriage, Harriet had th | ne courst chil                   | d and Robert lectured agains    | L Sime Peros   | ss the country. Harriet was a member of the Philadelphia I                |
|-----------------------------------------|----------------------------------|---------------------------------|----------------|---------------------------------------------------------------------------|
| Slavery Society and, while pregner,     |                                  | •                               |                | with two of her sisters. <sup>[2]</sup> In 1838, the convention v         |
| Philadelphia at the new Prossylvania    | a Hall, <sup>[2]</sup> which was | built by the Pennsylvania Ar    | ti-Slavery Soc | iety. <sup>[6]</sup> Report Purvis helped his wife out of the carriage ar |
| people who looked op lought that f      | · · ·                            |                                 |                | aces. <sup>[2]</sup> The all was destroyed when it was set on fire        |
| people who were peslavery. The c        | Cancel                           | Link                            | Done           | s school. <sup>[2][6]</sup> Brock and white women participated as ec      |
| organization, which rare at the time.   |                                  |                                 |                | the races, or missegenation, and were generally conce                     |
| women's interver on in public affair    | Search pages                     | External link                   |                |                                                                           |
| Not put off by the previous y           | Q Pennsylvani                    | a Anti-Slavery Society.         |                | he was a delegate at the 1838 and 1839 conventions. <sup>[6]</sup>        |
| rent a hall in Philade phia in 1839, tl |                                  |                                 |                | adelphia Women's Anti-Slavery Society fairs, <sup>[3]</sup> which be      |
| and 1861 raised \$32,000 (equivaler     | Rennsv                           | Ivania Anti-Slavery Society     |                | st the exclusion of black Sunday schools at the annual                    |
| School exhibition in Independence       | ST remay                         | Ivania Anti-Olavery Obliety     |                |                                                                           |
| After the Thirteenth Amendment wa       |                                  |                                 |                | can Americans. The Female Antislavery Society contin                      |
| and in September 1866 to discuss th     | c status of the                  | Pobert and Harriet b            |                | h the Pennsylvania State Equal Rights League and Ameri                    |
| Dishts Association [2] and second as    |                                  | sites [13]:24 Ohe englis for th |                | Kanand [11]:10 and blacks and another second sector [3]                   |

## **Adding Photos with Wikimedia Commons**

| wrote music for her poem <i>The Grave of the Slave</i> , <sup>[0]</sup> which                                                              | as often p                     | lived near Robert and Harriet's family in Byberry. <sup>19</sup>     |
|----------------------------------------------------------------------------------------------------|--------------------------------|----------------------------------------------------------------------|
| Harriet's brother Robert was left a widower about 1840 ar hi                                                                               | is daught Media                | and eceived her education from a private tutor. Due to               |
| segregation in Philadelphia, Robert did not think that showou<br>aunt. <sup>[11]:10</sup> Charlotte then lived in Salem, Massachusett with | Tomplato                       | lotte drew personal comfort and intellectual delight" from her<br>17 |
| Harriet's eight children were one to eighteen years of age in 1                                                                            | 850. <sup>[8]:14</sup> 🞛 Table | ician medical school educator, and the first African American        |
| to run a civilian hospital. He attended Oberlin College an Wo                                                                              | poster Me                      | uring the Civil War, he served as both a physician and nurse         |
| for the Union Army. <sup>[12]</sup>                                                                                                    | V More                         |                                                                      |

### Abolitionist and rights activist

Early in their marriage, Harriet had the couple's first child and Robert lectured against slavery across the country. Harriet was a member of the Philadelphia Female Anti-Slavery Society and, while pregnant, attended the Women's Anti-Slavery Convention in New York in 1837 with two of her sisters.<sup>[2]</sup> In 1838, the convention was held in Philadelphia at the new Pennsylvania Hall,<sup>[2]</sup> which was built by the Pennsylvania Anti-Slavery Society.<sup>[6]</sup> Robert Purvis helped his wife out of the carriage and angry

Place cursor in desired location
 Select: 'Insert' + Media'
 Enter search term
 Select photo + 'Use this image'

## **Adding Images with Wikimedia Commons**

| - | Cancel Media settings   | ni          |
|---|-------------------------|-------------|
|   | Search Upload           | rat         |
|   |                         | ec          |
|   | Q Harriet Forten Purvis |             |
|   |                         | e           |
|   |                         | a           |
|   |                         |             |
|   |                         | nil.<br>:01 |
|   | Used at Endow           | e C         |
|   | Harriet Forten          | s           |
|   |                         | pa          |

## Search for image and select 'insert'. All images must exist in Wikimedia Commons prior to inclusion in Wikipedia

## 'Publish Changes' When Ready

### • Paragraph $\vee \underline{A} \vee \boldsymbol{\otimes}$ if Cite $\Xi \vee$ Insert $\vee \Omega$ ? $\Xi \vee$ Publish changes...

wrote music for her poem *The Grave of the Slave*,<sup>[3]</sup> which was often played at anti-slavery events.<sup>[9],121</sup> They lived near Robert and Harriet's favering Byberry.<sup>[3]</sup> Harriet's brother Robert was left a widower about 1840 and his daughter, Charlotte, lived with the Purvis's and received her education from a private tutor. Due to segregation in Philadelphia, Robert did not think that she would get a good education in the city.<sup>[11]:17</sup> Charlotte "drew personal comfort and intellectual delight" from her aunt.<sup>[11]:17</sup> Charlotte then lived in Salem, Massachusetts with another prominent black family<sup>[3]</sup> in 1853.<sup>[11]:17</sup>

Harriet's eight children were one to eighteen years of age in 1850.<sup>[8]:14</sup> Charles Burleigh Purvis was a physician, medical school educator, and the first African American to run a civilian hospital. He attended Oberlin College and Wooster Medical College (Western Reserve). During the Civil War, he served as both a physician and nurse for the Union Army.<sup>[12]</sup>

### Activist

#### Abolitionist and rights activist

Early in their marriage. Harriet had the couple's first child and Robert lectured against slavery across the country. Harriet was a member of the Philadelphia Female Anti-

## To quickly abandon changes made to an article, select 'Read' (next to Edit/Edit Source) and your edits will not be saved.

## **Explore linked articles**

- Search hyperlinked articles for relevant information
- 'Copy and Paste' is acceptable between WP articles as long as content is relevant
  - Also a good way to find new sources

## Creating New Articles

Photo: University of Maryland iSchool Disability Justice Editing Workshop

Source: Wikimedia Commons

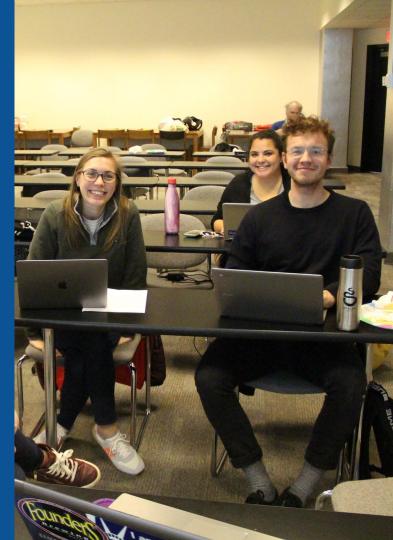

## Create A New Article: Three Ways to Get Started

# 1. Start a 'Draft' Enter Draft:Article title into WP search bar Click the red link to start the article

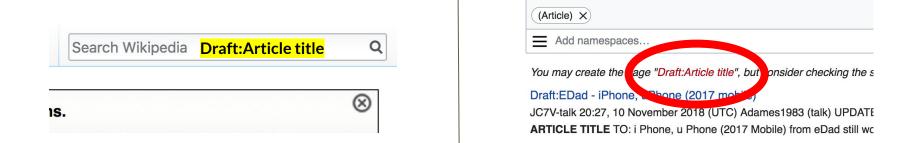

## Draft cont.

- Start writing and publish as you go
- When happy with your draft, select 'More' then 'Move'
- Select 'Article' in menu under New Title, remove 'Draft:' and move page

| Project page | Talk                       | Read | Edit source | View history | K | More A | Т | ~ | Search Wikipedia |
|--------------|----------------------------|------|-------------|--------------|---|--------|---|---|------------------|
| Wiki         | pedia:Meetup/DC            |      |             |              |   | Move   |   |   |                  |
| From Wikin   | edia the free encyclopedia |      |             |              |   |        |   |   |                  |

Wikipedia:Meetup

# **Or...**

## **Start a Draft Article with Article Wizard**

## Use the Article Wizard (Wikipedia: Article Wizard) • Follow prompts

## Publish in draft form

Wikipedia Article Wizard Welcome

Thank you for your interest in contributing to Wikipedia!

Before starting the process of creating an article, you can get the hang of things by first editing in **your sandbox**. It's a great way to practice your editing skills without affecting live articles.

If you need some help along the way, check out our editing guide.

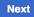

**Edit sandbox** 

## **Create A New Article cont.**

- 2. Start a 'Mainspace' article
  Enter Article title into WP search bar
  Click the red link to start the article
  Create
  - Publish

|     | Search Wikipedia | <mark>Article title</mark> | Q         |
|-----|------------------|----------------------------|-----------|
| ıs. |                  |                            | $\otimes$ |

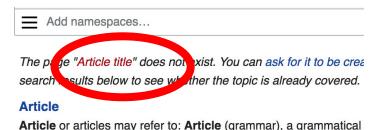

and a definite second destinate (as definite a) as a face

## **Create A New Article cont.**

## 3. Practice using your Sandbox

- Select Sandbox
- Select Edit or Edit Source
- Create article or section
- Copy/Paste Sandbox content into a draft of mainspace article

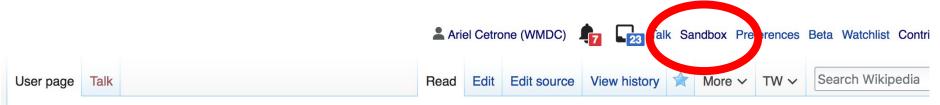

### User:Ariel Cetrone (WMDC)/sandbox

# **Tips/Other** Ways to Edit

Photo: National Rivers and Trails Wikipedia Editing Workshop Bureau of Land Management

Source: Wikimedia Commons

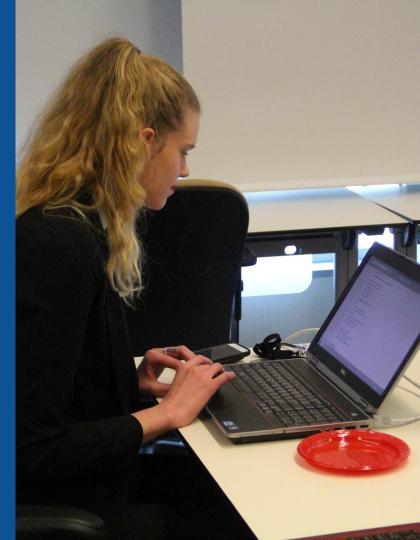

## **Adding Categories**

Categories (+<sup>+</sup>): 1810 births (-) (±) | 1875 deaths (-) (±) | 19th-century African-American activists (-) (±) | African-American abolitionists (-) (±) | 19th-century African-American activists (-) (±) | African-American abolitionists (-) (±) | 19th-century African-American activists (-) (±) | African-American abolitionists (-) (±) | 19th-century African-American activists (-) (±) | African-American abolitionists (-) (±) | 19th-century African-American activists (-) (±) | African-American abolitionists (-) (±) | 19th-century African-American activists (-) (±) | African-American abolitionists (-) (±) | 19th-century African-American activists (-) (±) | 19th-century African-American activists (-) (±) | 19th-century African-American activists (-) (±) | 19th-century African-American activists (-) (±) | 19th-century African-American activists (-) (±) | 19th-century African-American activists (-) (±) | 19th-century African-American activists (-) (±) | 19th-century African-American activists (-) (±) | 19th-century African-American activists (-) (±) | 19th-century African-American activists (-) (±) | 19th-century African-American activists (-) (±) | 19th-century African-American activists (-) (±) | 19th-century African-American activists (-) (±) | 19th-century African-American activists (-) (±) | 19th-century African-American activists (-) (±) | 19th-century African-American activists (-) (±) | 19th-century African-American activists (-) (±) | 19th-century African-American activists (-) (±) | 19th-century African-American activists (-) (±) | 19th-century African-American activists (-) (±) | 19th-century African-American activists (-) (±) | 19th-century African-American activists (-) (±) | 19th-century African-American activists (-) (±) | 19th-century African-American activists (-) (±) | 19th-century African-American activists (-) (±) | 19th-century African-American activists (-) (±) | 19th-century African-American activists (-) (±) | 19th-century African-American activists (-) (±) | 19th-century African-American activi

- 1. Leave Editing mode
- 2. Select +
- Type the category name into the field, i.e. American suffragists. Only existing categories will appear in the list of options. You may create new categories.
- 4. Select 'Apply Changes'

## Redirects

- Identify target article 'Anna Simms Banks'
   Create a new article. Name it the alias. 'Annie Simms Banks'
  - To Redirect, select icon w/ three lines.
     4. Select Page settings.

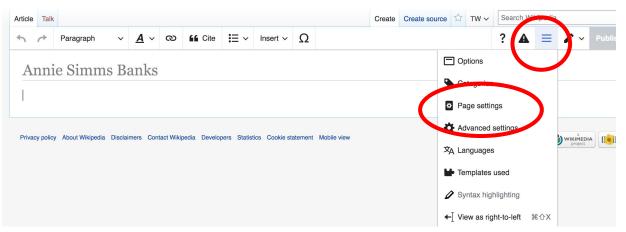

### **Redirects cont.**

5. Select 'Redirect page to'

6. Enter name of the target article (Ex. Harriet Forten Purvis) 7. Select Apply changes 8. Select 'Apply changes

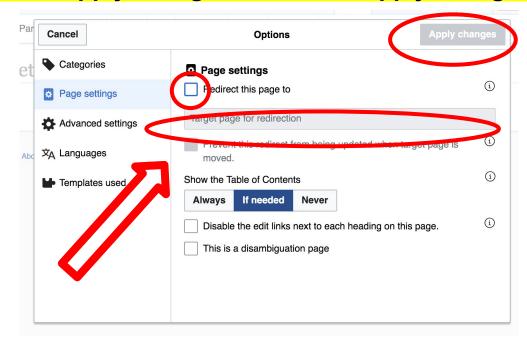

## Uploading Photos to Wikicommons

Photo: Sumner School Archive Editing Workshop

Source: Wikimedia Commons

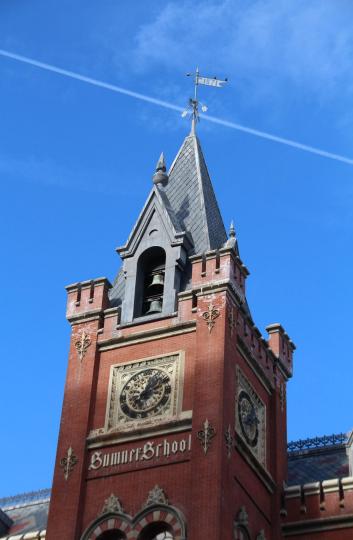

# Adding Photos 1. Go to commons.wikimedia.org 2. Select Upload

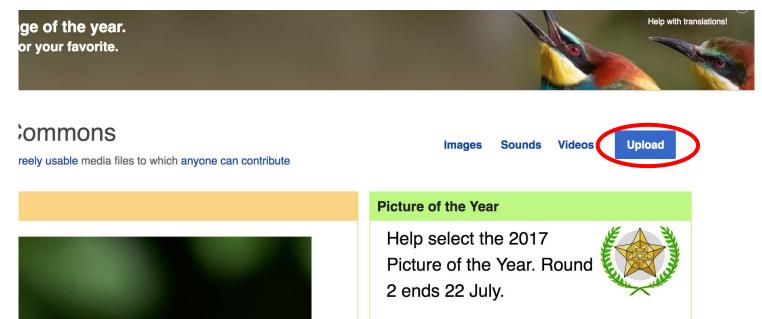

## **Adding Photos**

### 3. Select media files to share

Special page

### Upload Wizard

Leave feedback · Alternative upload methods · Back to the old form

Please visit Commons:Help desk if you need to ask questions about uploading files.

| Learn | Upload | Release rights | Describe | > |
|-------|--------|----------------|----------|---|
|       |        | /              |          |   |

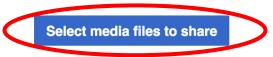

Back

## Adding Photos4. Address copyright

### Upload Wizard

Leave feedback · Alternative upload methods · Back to the old form Please visit Commons: Help desk if you need to ask questions about uploading files. **Release rights** Learn Upload Describe Use This site requires you to provide copyright information for this work, to make sure everyone can legally reuse it. This file is my own work. I, Ariel Cetrone (WMDC) , the copyright holder of this work, irrevocably grant anyone the right to use this work under the Creative Commons Attribution ShareAlike 4.0 license (legal code). (Anyone may use, share or remix this work, as long as they credit me and share any derivative work under this license.) Use a different license

Next

○ This file is not my own work.

Back

## **Adding Photos**

### 4. Name and caption your photo, add category

| Tale                                    |                               |                    | (i) |
|-----------------------------------------|-------------------------------|--------------------|-----|
| Title *                                 | th New Hampshire              |                    |     |
| Temple Israel Portsmoul                 |                               |                    |     |
| Description *                           |                               |                    | í   |
| English ~                               | Temple Israel Portsmouth N    | ew Hampshire       |     |
|                                         |                               |                    |     |
| Add a description in a                  | another language              |                    |     |
| Date work was created                   | or first published *          |                    | (ì) |
| 2018-0                                  | 7-08 12:47:06                 |                    |     |
| Categories                              |                               |                    | í   |
| Synagogues in the Ur                    | nited States × Add a category |                    |     |
| <ul> <li>Add location and mo</li> </ul> | pre information               |                    |     |
| Latitude                                | Longitude                     | Heading            | í   |
| 43.076563888889                         | -70.755905555556              | 186.83913043478262 | •   |
| Other information                       |                               |                    | í   |
|                                         |                               |                    |     |
|                                         |                               |                    |     |
|                                         |                               |                    |     |